# SAP EDUCATION

## **SAMPLE QUESTIONS: C\_TBW45\_70**

SAP Certified Application Associate – Business Intelligence with SAP Netweaver 7.0 – print [view](http://usphlvm1015.phl.sap.corp:1081/services/education/certification/schedule/CTBW4570.epx?pageview=print)

Disclaimer: These sample questions are for self-evaluation purposes only and do not appear on the actual certification exams. Answering the sample questions correctly is no guarantee that you will pass the certification exam. The certification exam covers a much broader spectrum of topics, so do make sure you have familiarized yourself with all topics listed in the exam competency areas before taking the certification exam.

#### **Questions**

1. Which of the following statements is correct regarding the BEx Broadcaster and external sources of data?

Please choose the correct answer.

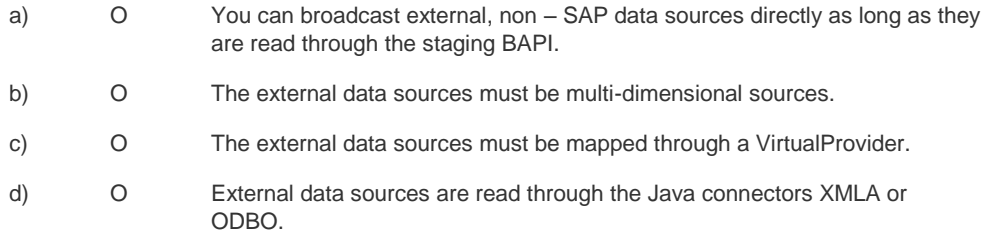

2. Which of the following statements regarding exception aggregation are correct?

There are 2 correct answers to this question. Select which of the following answers are correct.

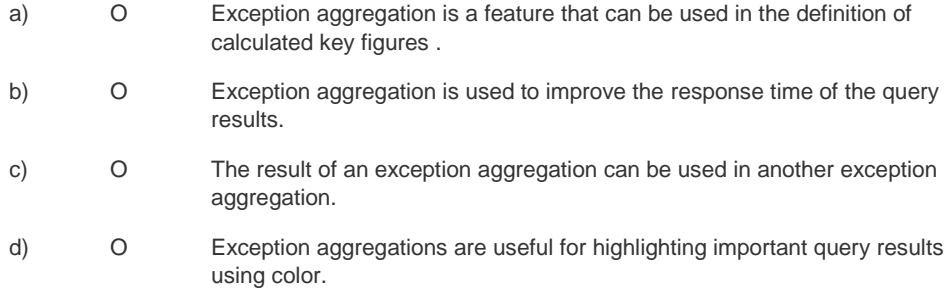

3. The cell editor...

There are 2 correct answers to this question. Select which of the following answers are correct.

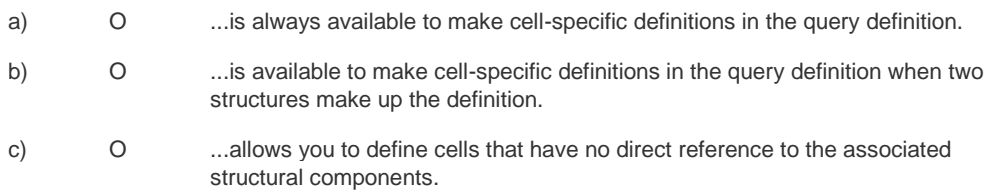

d) O ...allows you to determine the format of a cell in the BEx Report Designer.

4. The key date of a query...

There are 2 correct answers to this question. Select which of the following answers are correct.

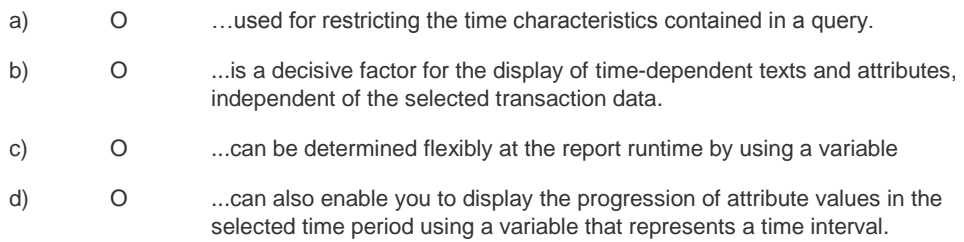

5. Display attributes...

There are 2 correct answers to this question. Select which of the following answers are correct.

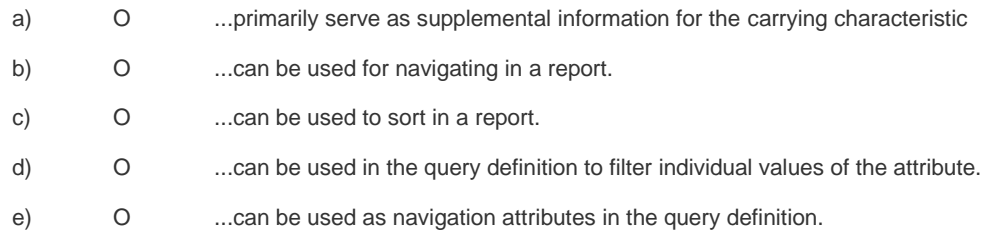

6. A Pre-Query is used...

Please choose the correct answer.

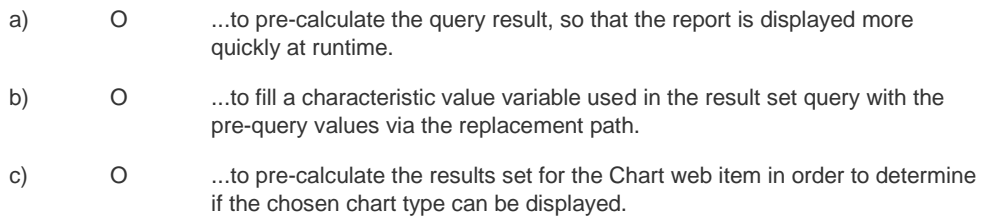

7. Which BI objects are essential for extracting and loading data from a source system into an InfoCube when using the new data flow technology in SAP NetWeaver 7.0 BI?

There are 3 correct answers to this question. Select which of the following answers are correct.

- a) O Transfer Rule
- b) O DataSource
- c) O Transformation
- d) O InfoSource
- e) O Data Transfer Process

#### 8. What is the content of a fact table?

Please choose the correct answer.

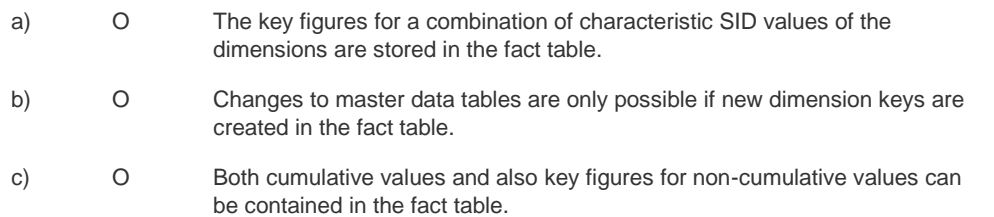

9. UDC (Universal Data Connect) enhances SAP NetWeaver BI by supporting integration and connectivity to a wide range of data sources. Which of the following statements are true statements regarding UDC?

There are 2 correct answers to this question. Select which of the following answers are correct.

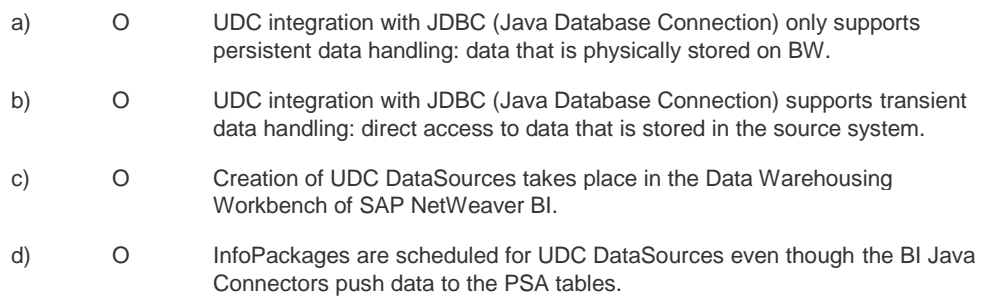

10. Which of the following interfaces are used to connect SAP NetWeaver BI to external OLTP systems (from the BI view)?

There are 2 correct answers to this question. Select which of the following answers are correct.

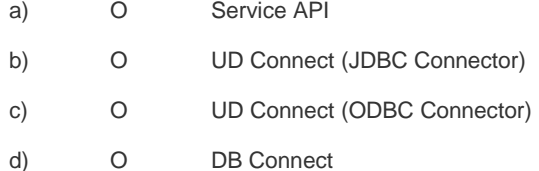

### **Solutions**

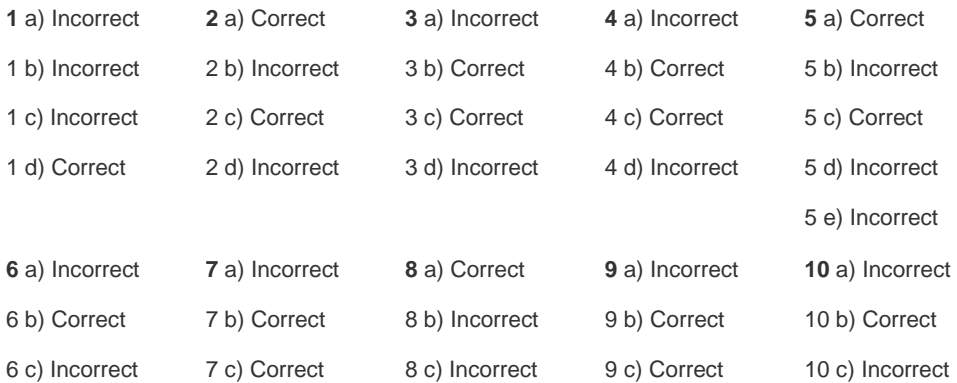

7 e) Correct